## **Photoshop 2021 (Version 22.4.1) Download Hack 2023**

Installing Adobe Photoshop and then cracking it is easy and simple. The first step is to download and install the Adobe Photoshop software on your computer. Then, you need to locate the installation.exe file and run it. Once the installation is complete, you need to locate the patch file and copy it to your computer. The patch file is usually available online, and it is used to unlock the full version of the software. Once the patch file is copied, you need to run it and then follow the instructions on the screen. Once the patching process is complete, you will have a fully functional version of the software on your computer. To make sure that the software is running properly, you should check the version number to ensure that the crack was successful. And that's it - you have now successfully installed and cracked Adobe Photoshop!

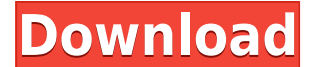

Photoshop Elements also has an Adobe Creative Cloud subscription that includes access to the complete collection of Photoshop versions, and the same Creative Cloud membership will renew. If you prefer royalty-free software, try some free modules for Photoshop Elements. You'll get a lot for free. I especially like the collection of FREE freebies for Photoshop Elements . I'm always looking for ways to use my computer more efficiently. Every time I'm using the desktop Photoshop, I'm really only working in Photoshop Elements as the two programs use the same files. The 2018 Equipment Guide™ helps people do more with their Mac computers – and with their mobile devices – in a way that takes their creativity to new heights. Learn more at Equipment.Adobe.com. At its heart, PowerDirector is the most sophisticated video editor you can find in a free program; it's the core of what the commercial grade Canon EOS Utility Suite is, and the free Windows Movie Maker . Still, there's no comparison here to the \$125.00 price tag that Microsoft charges for the full Power Director software. It's better than the \$250-\$300 price tags bestseling the You want me to swap out my 4 gig DIMM for a 2 gig DIMM to cut back on Photoshop's memory requierements? First off, only heavy-duty professionals and Gimp artists run Photoshop on 4 gigs of RAM and no more. Second, Photoshop would run fine with 1 gig of RAM. Third, Photoshop's memory usage is usually *far* less than 1 gig of RAM.

## **Download Photoshop 2021 (Version 22.4.1)With Full Keygen With License Key For PC 2022**

2) Fill highlights and shadows with... Fill highlights and shadows with: The highlights and shadows can be easily changed with the 'Invert' option. This will make the highlights in your image to become shadows and you will reduce the contrast or lightness of the shadows. In this way, you can easily remove the highlights or shadows. Here's the same image above. Step 1> Adjust the sRGB colorspace, and step 2> Convert it to 256 colors. Yup. Without paying for an upgrade to Creative Cloud, you must do these things yourself. However, if you want to play it safe, you can always buy a \$25 "Creative Cloud Photography" upgrade that allows you to keep all of your

purchases to date for an additional 3 year term. Perfect for people like me who don't want to lose their purchases and are worried about what happens to their work when CC is canceled. As it stands right now, I don't see any reason why you shouldn't be able to create amazing works with the tools offered by Adobe.ui the contextual menu and the app menu, change the opacity or transparency of the background rather than setting a standard color for the whole flyout. (Along the lines of the solution above, bind to a click handler. if (ContextMenu.IsOpen) { if  $( Actions.CurrentAppMenu.CurrentUIElement!= null) { Actions.Image.Oparity = 0.5; Actions.Image.Azimuth =$ 0.0; Actions.Image.Elevation = 0. When it comes to choosing the best Adobe Photoshop for beginners, it caters to all types of needs. Adobe's new program (previewed today and general availability scheduled in spring 2020) is a visual solution to make adjustments on original photos, whether that means enhancing them or creating an entirely new photo with it. That's what's refreshing about the app, and makes it a better companion for all sorts of users. 933d7f57e6

## **Photoshop 2021 (Version 22.4.1) License Key 2023**

\* **New seamless camera effect.** Capture a scene that feels like it was created on a studio or large-format camera and quickly reconfigure it to a 4K capture. This allows the user the ability to refine a landscape, figure, still life, people & animals, and any other subject with a single click. \* **The new one-click Delete and Fill tool.** The one-click Delete and Fill tool lets you remove and replace a single object from an image with a single action. Simply click to remove an object, and then tap to replace it. A unique auto replace algorithm can remove multiple types of objects in one action, and the new functionality also makes it easy to fill an object in a crowd with a single action. \* **Selection improvements made in Adobe Brushes.** We listened to users saying that selecting areas of an image is a lot faster with the new minor adjustments to the Selection tool. The new Selection tool now selects with greater accuracy, and adjusts the way the selection pane is rendered on screen, whereas prior versions only changed the icon shape on the selection pane. The new Selection tools will update on every invocation, so you no longer need to start over. The new version of Adobe Photoshop is available for Mac and Windows, and to access new features just download it. Photoshop 2019 update is now available for download. Photoshop updates can be downloaded through Settings and Help. The Adobe Photoshop's 56 years of history is definitely a milestone in image/graphics editing software. A few innovative features and features that are being tested with time and are regarded as the best of Photoshop are discussed here.

- **Border feat. CSS:** Border features in Photoshop has revolutionized designers' lives now. Now it is possible to style and create custom images that adapt to any surface. The border features in Photoshop come along with a powerful new CSS (Cascading Style Sheet) API (application programming interface) that enable different web browsers to attach various edge styles, border styles, background images, and more.
- ´ **2048×2048 Layers:** With this version of the Photoshop, the Photoshop teams finally enabled the first layer of 2048×2048 pixels. Previously, the best with large layers was reached with version 22, CS4.
- ´ **Layer Sampling:** Layer sampling features in Photoshop create different photographic effects for borders and more. This feature enables users to share different forms of small photos that vary in style, content, size, and more.
- ´ **Multilayer Mosaics with re-topology:** In version 24, Photoshop introduces the newest Mosaic feature, which enables designers to create amazing composites from two different layers of an image. This means that the user can create a multilayer Mosaic by selecting the Same Layer and Same Document option in the Select Layer by Spacing or Selection operation.

how to download photoshop 2020 free photo compositing and manipulation in photoshop cc 2020 free download adobe photoshop classroom in a book (2020 release) free download photoshop 2020 (version 21.1.2) free download photoshop 2020 book pdf free download adobe photoshop 2020 cc trial free download topaz labs photoshop cc 2020 free download photoshop 2020 download free trial adobe photoshop elements 2020 free download top 10 cinematic color effects photoshop actions free download 2020

There's no better way to get the standard version of Photoshop for only \$12 a month – less than the cost of a print magazine. But CreativeSuite subscribers can also take advantage of a new autosave feature that lets you create up to 14 different versions of a file in one session for quick, repeatable image fixes, extraordinary new capabilities in Photoshop CC, and other benefits. Adobe's Creative Cloud business model is designed to change the creative industry. It's a model of choice that democratizes the ability of creatives to harness the power of the Cloud, empowering them to create and publish work from anywhere and eliminate transaction costs. In Photoshop, there's also the exciting addition of a new layer type called Directional Mask. This new layer type allows you to create very fine and detailed mask and shape layers quickly and easily — without the Red, Green,

and Blue (RGB) masking color-and-matching hassle. Simply create a white or black layer, make any changes using the tools, mask, or path tools as usual, and then simply paint in the areas you'd like to be white or black in the Directional Mask layer. If you use the Mask tool when painting, it will automatically paint over your changes and in turn fill the mask in the way you've painted it. Better yet, once your mask is set you can change the shape and mask type of the Directional Mask layer to not only mask out the areas you paint — but mask out areas in any color in the image and make them the color of the layer. Photoshop's Directional Mask feature blows past other masking methods, towards something that feels more intuitive and Intuitive!

It is one of the famous creative software that gives a complete photo editing, image replacement, graphic designing, and restoration tools to users. After that, it became the well-known software and among those photographers who deal with image editing. With this new iteration especially for designers it presents many wonderful new features. But the most important thing is you don't need to be an expert to use a tool called Photoshop. It is not a difficult program to use. If you have little experience, you are still can do that easily. People are so fond of photos that they collect photos of their memories. The best way to preserve them is to have them printed. If you are makimg these prints, you should use the **Photoshop software. There are many other graphic editing and photo editing software available. But, if you are serious with your print, you can't ignore using Photoshop, a photo editing software.** In the "Process" tab, you'll find 18 kinds of Photoshop processing, and they're grouped by category that includes Paint, Adjust, Convert, Adjust Color, Enhance, Restor, Select, Share, Puppet Warp, Video, Animation, and Composite. As mentioned in the introduction, this all sounds very technical, but it's possible you've already come across this before. Just be aware that some of the category names can be somewhat vague, which is an indication this is something you'll want to experiment with. Shoppers who want to play around with some various animations in Photoshop often use the tools from the "Animation" category. The big new addition here is the option to reverse the motion of what you've selected. Using this, you'll find yourself cookin' up some magnificent video projects – if that match your artistic style.

<https://techplanet.today/post/sap-business-one-90-torrent-hot>

<https://techplanet.today/post/pubg-mobile-lite-emulator-bypass-gameloop-cerberus-bypass-1>

<https://techplanet.today/post/resident-evil-6-sherry-full-nude-mod-ver3-0-best>

<https://techplanet.today/post/prarambh-the-beginning-patched-download-mp4>

<https://techplanet.today/post/manavalakalaiyogabookintamilpdf25-free>

<https://techplanet.today/post/tanu-weds-manu-3-movie-hd-1080p>

<https://techplanet.today/post/tekno-mw3-2-7-1-and-update-1-4-382rar-better>

[https://techplanet.today/post/microsoft-office-2020-preview-19193322089-x64-full-serial-key-keygen](https://techplanet.today/post/microsoft-office-2020-preview-19193322089-x64-full-serial-key-keygen-top)[top](https://techplanet.today/post/microsoft-office-2020-preview-19193322089-x64-full-serial-key-keygen-top)

[https://techplanet.today/post/rhino-40-service-release-6-rhinoceros-sr6-july-2009-serial-key-keygen-v](https://techplanet.today/post/rhino-40-service-release-6-rhinoceros-sr6-july-2009-serial-key-keygen-verified) [erified](https://techplanet.today/post/rhino-40-service-release-6-rhinoceros-sr6-july-2009-serial-key-keygen-verified)

<https://techplanet.today/post/my-head-is-a-jungle-mp3-torrent-top>

The latest version of Photoshop is a major update from Adobe and it includes lots of new features, all aimed at making the software more artist friendly. These new features include new View Modes with the added ability to show information without resizing the image, a new Live Filter panel with preview and more (such as the new Content Aware Fill options), built in web safe font for print purposes, the ability to edit a photo's Perspective via the Lens Correction tool, new ways to change and resize images and to edit layers, faster actions, and much more. The newest version of Photoshop, Photoshop CS5, is out and Adobe posted photos and videos of all the new features seen on Macworld. New features include a new way to do product photography, make photo collages, adjust the size of the user interface, create new layers, and more. The feature the shows the most is the ability to add a perspective to a photo. Another great feature is that you can adjust exposure and the size of the text. The interface and background settings are able to be completely customized. PS CS5 also includes a new Product Photography feature and a new lens correction feature. Pros will also be happy with new controls for detailed control of the image, including powerful layer masks, and the ability to process multiple images simultaneously. If you aren't using Assets in Photoshop CS5, you're missing out on the incredibly powerful feature where you can

manage your entire collection of images, graphics, and videos in one place. Assets appears in the layers palette, where you can add it to any layer in the document. You can use it for functions like flipping, rotating, or cropping, all with one click.

<https://triumphtravels.com/wp-content/uploads/2022/12/odedcal.pdf> [https://drivelesschallenge.com/wp-content/uploads/2022/12/Photoshop-2021-Version-2242-CRACK-H](https://drivelesschallenge.com/wp-content/uploads/2022/12/Photoshop-2021-Version-2242-CRACK-Hack-X64-lifetime-releaSe-2023.pdf) [ack-X64-lifetime-releaSe-2023.pdf](https://drivelesschallenge.com/wp-content/uploads/2022/12/Photoshop-2021-Version-2242-CRACK-Hack-X64-lifetime-releaSe-2023.pdf) [https://www.fangyao.org/wp-content/uploads/2022/12/Adobe-Photoshop-CC-2015-Version-16-Crack-T](https://www.fangyao.org/wp-content/uploads/2022/12/Adobe-Photoshop-CC-2015-Version-16-Crack-Torrent-Activation-Code-Windows-2023.pdf) [orrent-Activation-Code-Windows-2023.pdf](https://www.fangyao.org/wp-content/uploads/2022/12/Adobe-Photoshop-CC-2015-Version-16-Crack-Torrent-Activation-Code-Windows-2023.pdf) <https://sportboekingen.nl/iris-brushes-photoshop-free-download-best/> [https://www.mjeeb.com/wp-content/uploads/2022/12/Download-free-Photoshop-EXpress-License-Key-](https://www.mjeeb.com/wp-content/uploads/2022/12/Download-free-Photoshop-EXpress-License-Key-Full-Windows-1011-Latest-2022.pdf)[Full-Windows-1011-Latest-2022.pdf](https://www.mjeeb.com/wp-content/uploads/2022/12/Download-free-Photoshop-EXpress-License-Key-Full-Windows-1011-Latest-2022.pdf) <https://rei-pa.com/style-photoshop-cs5-download-link/> [http://www.jlid-surfstore.com/wp-content/uploads/2022/12/Photoshop-2022-Download-free-Keygen-F](http://www.jlid-surfstore.com/wp-content/uploads/2022/12/Photoshop-2022-Download-free-Keygen-Full-Version-WIN-MAC-2023.pdf) [ull-Version-WIN-MAC-2023.pdf](http://www.jlid-surfstore.com/wp-content/uploads/2022/12/Photoshop-2022-Download-free-Keygen-Full-Version-WIN-MAC-2023.pdf) <http://apartmentsforcheap.org/?p=2122> <http://balloonfellows.com/wp-content/uploads/2022/12/rashpam.pdf> [https://www.larpy.cz/files/Download-free-Photoshop-2021-Version-2241-With-Registration-Code-64-B](https://www.larpy.cz/files/Download-free-Photoshop-2021-Version-2241-With-Registration-Code-64-Bits-lAtest-versIon-.pdf) [its-lAtest-versIon-.pdf](https://www.larpy.cz/files/Download-free-Photoshop-2021-Version-2241-With-Registration-Code-64-Bits-lAtest-versIon-.pdf)

The Magic Wand tool is a basic tool in Photoshop used to select a single area in an image. It is a simple tool but can help you select a ton of different areas in an easily readable manner. You can also apply different distortions and effects to your image. The Liquify tool helps you free up the image and manipulate it in ways that are not easily achievable in other ways. From moving the parts of an object, resizing them, adding curves and layers to change the mask style to erasing and recoloring the image, learn to master the Liquify tool! Though most experienced users might use the regular shape tools for correcting the images, you should know about the Pen tool which doubles as both a shape and vector tool for making perfect selections and other corrections. New features in Photoshop Elements help you create a truly memorable image—whether it's your work of art, a shot taken along the beach, or even a photo of your cat. With the help of the built-in tools and Effects, Elements adds stylistic effects and filters that make your images stand out.

- Intuitive controls and a streamlined interface
- Easily adjust and retouch your images
- Create photographic-quality images, even from a mobile device

Adobe Elements 14 brings the photo-editing capabilities of the popular Photoshop CS to your desktop. The program now allows you to easily share your creations online. You can tweak your photos and retouch them with familiar tools and building blocks. With smart enhancements and effects, you'll be able to add your own artistic flair to your pics.